## **Esempio:**

Si vuole inserire il seguente lavoro, trovato con il search.

Dopo vere cliccato su "See", si nota che i punteggi parziali sono calcolati correttamente, tuttavia manca il punteggio finale.

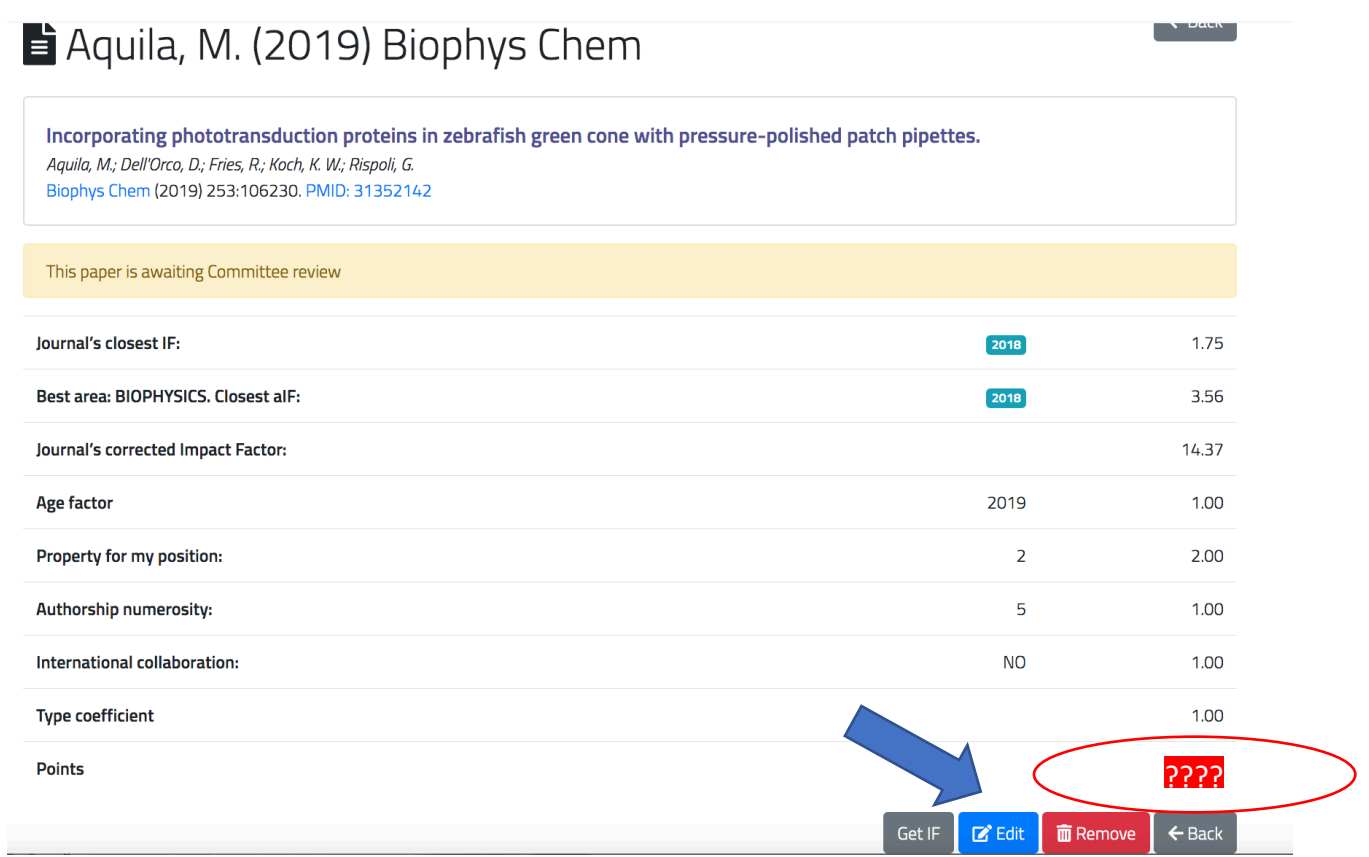

Cliccando su "Edit", anche senza modificare nulla, e poi su "Update paper" …

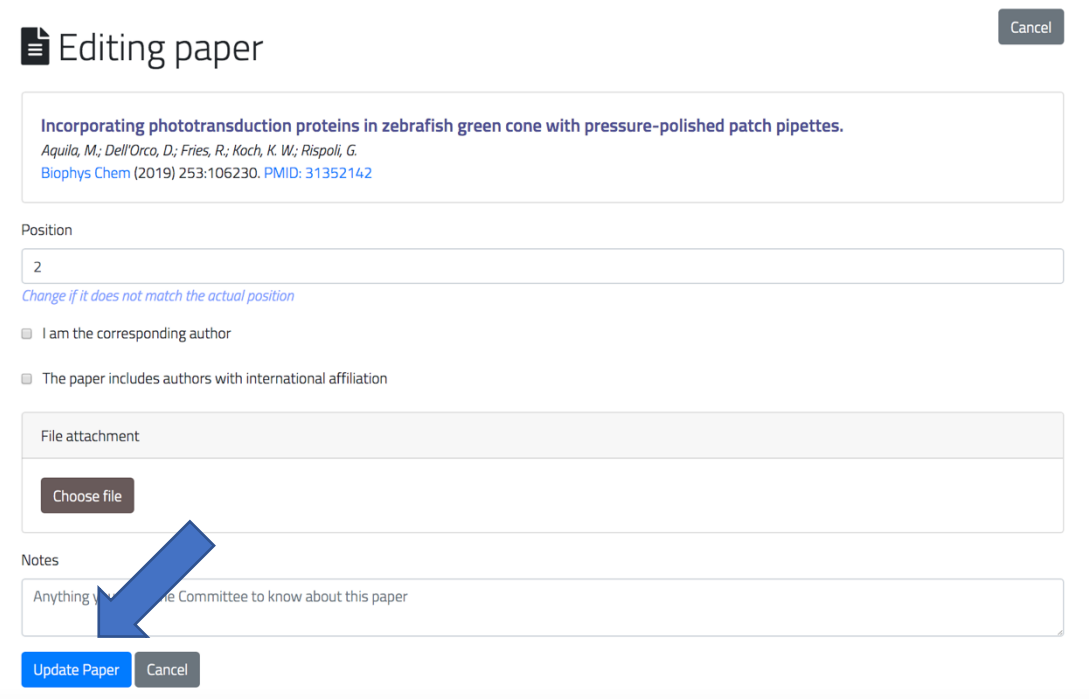

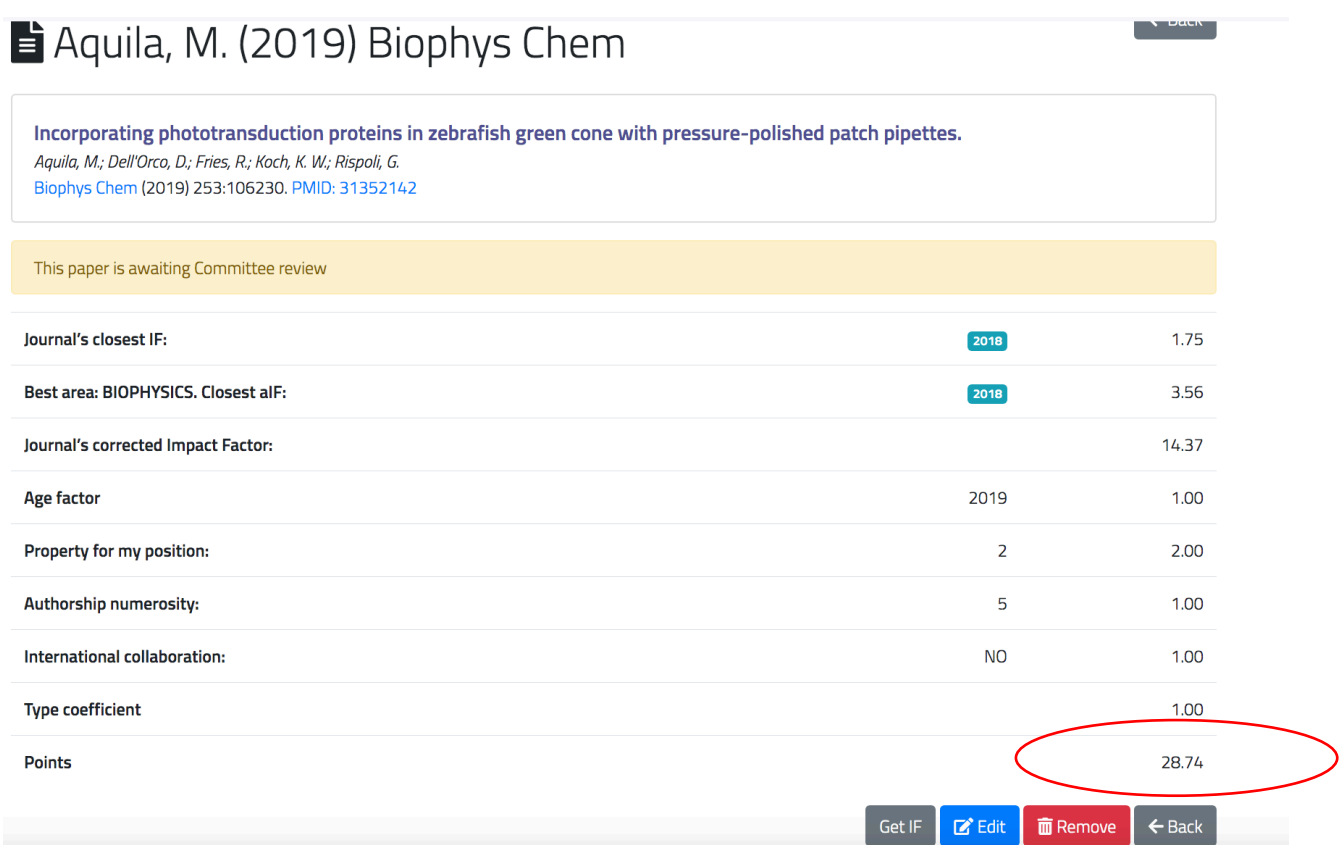